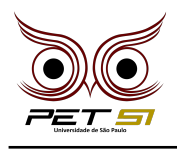

# **X BXComp**

10º Campeonato de Programação para Calouros do Curso de Sistemas de Informação 2020

## **1 <sup>a</sup> Etapa - Desafio 6 3 Pontos**

#### Confissão verdadeira

Maat, a Deusa da Verdade, era o centro das concepções do universo. Representava o equilíbrio, a verdade e a ordem divina no Egito Antigo. Ela tinha um importante papel na hora de decidir se o morto entraria para o submundo ou não. O morto precisava passar pela chamada "confissão negativa", que era uma lista de 42 coisas que teria evitado de fazer em vida. Após aprovação, era feita a pesagem do seu coração em uma balança utilizando de contra-peso a pena de Maat. Se o coração fosse mais leve, o morto teria a sua vida eterna, caso contrário, seria devorado por uma espécie de devorador de almas, chamado de Ammit.

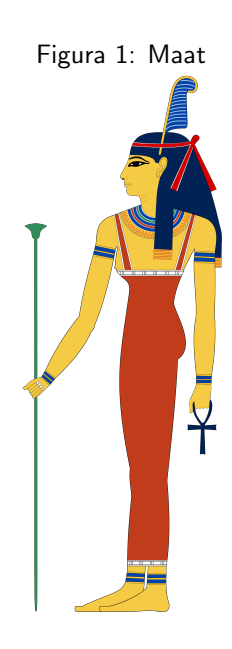

#### Tarefa

Ajudar Maat a identificar se a pessoa morta está mentindo ou não dentre as confissões abaixo:

- 03. Eu não furtei.
- 04. Eu não assassinei homem ou mulher.
- 05. Eu não furtei grãos.
- 07. Eu não furtei propriedades (terrenos) do deus.
- 14. Eu não ataquei homem algum.
- 28. Eu não sou homem de violência.
- 39. Eu não furtei o pão dos deuses.
- Para identificar, basta ver se a pessoa está entrando em contradição

ou n˜ao. Por exemplo, se ela falar que cumpriu a 03 e falar que descumpriu a 05, ela entrou em contradição, ou seja, está mentindo.

#### Entrada

A primeira linha recebe um inteiro  $n$ , sendo  $n$  o número de casos de teste. As próximas  $n$ linhas, representam cada teste. O teste é inserido por uma String da seguinte maneira: em ordem, o número correspondente à confissão, junto com 0 (cumpriu) ou 1 (descumpriu), seguido de um espaço e a próxima confissão junto com 0 ou 1 e assim por diante.

#### Saída

A saída deverá ser uma String com o texto: "Otimo, pode prosseguir para a balanca", se o morto estiver falando a verdade, ou "Parabens, o Ammit lhe espera", se estiver mentindo e/ou se descumpriu mais do que 2 confissões ou "Amado que vida foi essa?", se tiver descumprido todas.

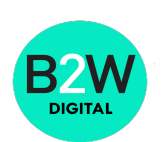

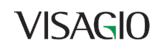

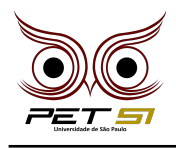

### Exemplo de Entrada

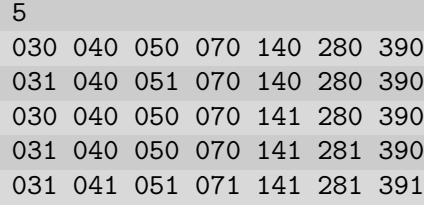

#### Exemplo de Saída

Otimo, pode prosseguir para a balanca Otimo, pode prosseguir para a balanca Parabens, o Ammit lhe espera Parabens, o Ammit lhe espera Amado que vida foi essa?

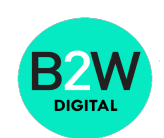

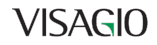